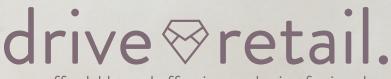

easy, affordable, and effective marketing for jewelers

# PRINT AND ONLINE MARKETING REGISTRATION DIRECTIONS

Integrate Print and Online Marketing to deliver a consistent look and message across multiple communication channels

Register Your Store Today

### PRINT MARKETING REGISTRATION

#### Non-Edge Software Users:

- Go to DriveRetail.com Home Page
- Click on "Non-Edge User Registration" button under main carousel image
- Fill-in store information and upload hi res image of store logo
- Program Key will be emailed to the address entered in your registration

#### **Edge Software Users:**

- Open your Edge Software
- Click "Customer" section on top navigation bar
- · Click "Print Marketing" tab on left navigation bar
- · Click "My Account" and fill-in store information
- Email your store logo to tom@driveretail.com
- Program Key is your Edge ID located at the top of the "My Account" details page

# ONLINE MARKETING REGISTRATION

## Edge Software Users:

- Visit theedgeprime.com
- Schedule your easy 15-minute onboarding appointment
- Questions? Email edgeprime@snapretail.com or call 504.419.3034

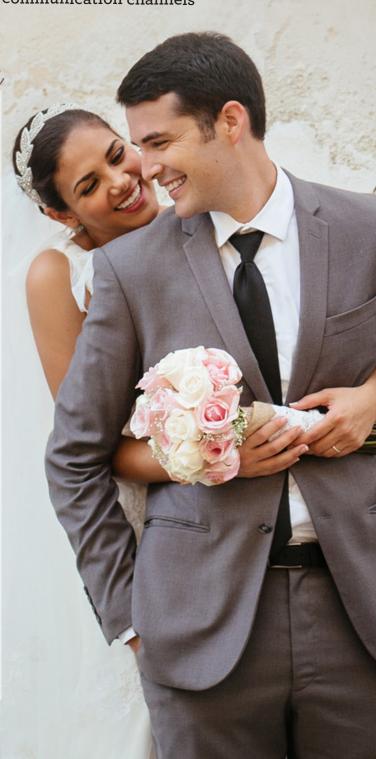